## PREDMET: PRAKTIKUM IZ TEORIJE SISTEMA SMER: POŠTANSKI SAOBRAĆAJ I MREŽE

## DOMAĆI ZADATAK

1. a) Napraviti MATLAB skript za izračunavanje matrice *C* korišćenjem sledećeg

izraza  $C = (A^{-1}b)(b^T A^{-1}) - B$ , gde je ú ú ú ű ů  $\mathsf{L}$ l. l.  $\overline{L}$ é = 1 3 6 1 2 3 1 1 1  $A = \begin{pmatrix} 1 & 2 & 3 \end{pmatrix}$ , ú ú ú ű ů  $\mathsf{L}$  $\mathbf{r}$  $\mathbf{r}$ ë  $\mathsf{L}$ = 1 1 1  $b = |1|$  i *B=I*. Matricu A

formirati ugrađenom funkcijom pascal, dok je za vektor *b* i matricu *B* potrebno koristiti odgovarajuće ugrađene funkcije.

b)Napraviti MATLAB skript koji korišćenjem vrednost datih u tabeli

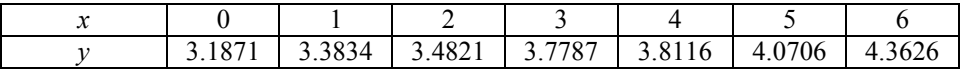

određuje aproksimaciju oblika  $y = a_1 + a_2x$ . Koeficijenti  $a_1$  i  $a_2$  se dobijaju iz sistema linearnih jednačina:

$$
Na_1 + a_2 \sum_{i=1}^{N} x_i = \sum_{i=1}^{N} y_i ; \qquad a_1 \sum_{i=1}^{N} x_i + a_2 \sum_{i=1}^{N} x_i^2 = \sum_{i=1}^{N} y_i x_i
$$

Štampati koeficijente funkcijom disp i ugrađenom MATLAB funkcijom plot nacrtati linearnu aproksimaciju datih vrednosti, a sa kružićem nacrtati vrednosti date u tabeli (označiti ose i dati naziv dijagramu).

2. Za unete parove *xi* i *yi* napraviti MATLAB skript datoteku koja izračunava i štampa vredenost sume definisane na sledeći način

$$
S = \sum_{i=1}^n \left(-1\right)^{i-1} \frac{2i-1}{\left(2i\right)!} x^{2i} .
$$

Sumu izračunati korišćenjem sledeće rekurentne formule

$$
a_{i+1} = -a_i \frac{x^2}{(2i+1)(2i+2)}, \qquad a_0 = 1,
$$
  

$$
S_{i+1} = S_i + a_{i+1}, \qquad S_0 = 1
$$

za unete vrednosti *x* i *n*. Za štampu vrednosti koristiti ugrađenu funkciju disp, a za unos ugrađenu funkciju input.

3 Napraviti MATLAB funkciju euler za rešavanje diferencijalne jednačine prvog reda  $y' = f(x, y)$  na segmentu  $[a, b]$ , sa početnim uslovom  $y(x_0) = y_0$   $(x_0 = a)$  i korakom *h* primenom sledećeg algoritma

$$
y_i = y_{i-1} + h f(x_{i-1}, y_{i-1})
$$

Takođe, napraviti skript datoteku u kojoj primenom gornje funkcije rešavamo diferencijalnu jednačinu  $y' = ye^x - y^2$  za  $y_0 = 0$ ,  $a = 0$ ,  $b = 1$  i  $h = 0.1$ . Broj tačaka *n* izračunati kao  $n = (b - a)/h$ . Ugrađenom MATLAB funkcijom plot nacrtati dobijeno rešenje (označiti ose i dati naziv dijagramu).

## PREDMETNI NASTAVNIK

Prof. dr Milorad Stanojević,dipl. inž.